$<<$ Photoshop cs4 $>$ 

 $<<$ Photoshop cs4

- 13 ISBN 9787500690573
- 10 ISBN 7500690576

出版时间:2010-1

 $(2010-01)$ 

, tushu007.com

页数:544

PDF

http://www.tushu007.com

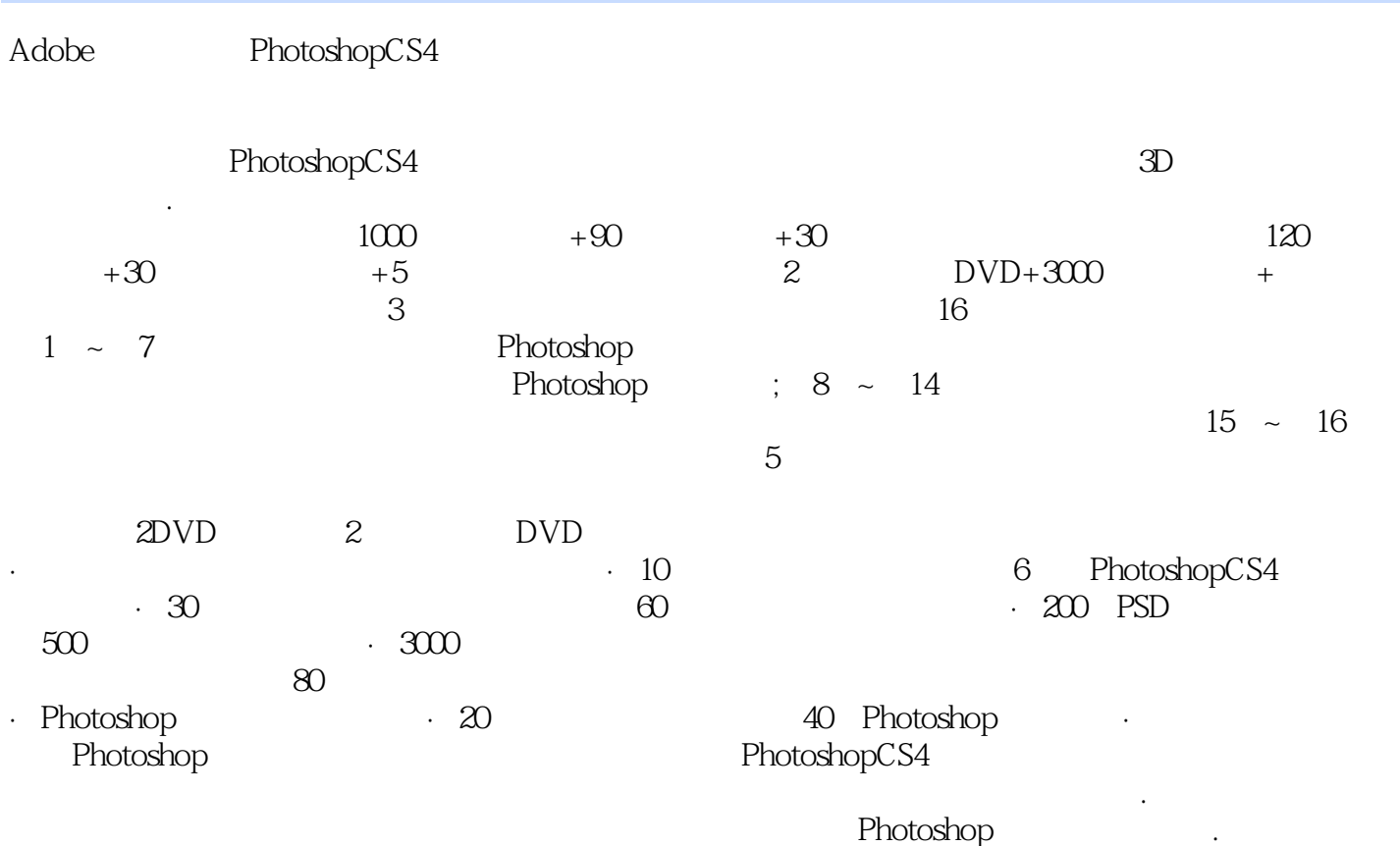

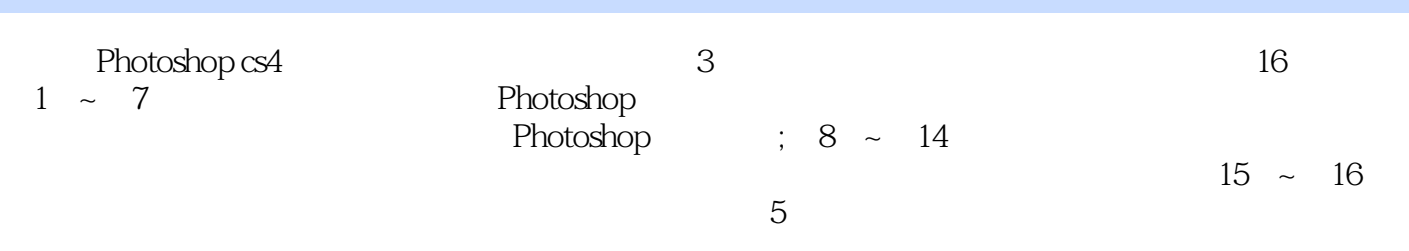

## $\leq$ -Photoshop cs4

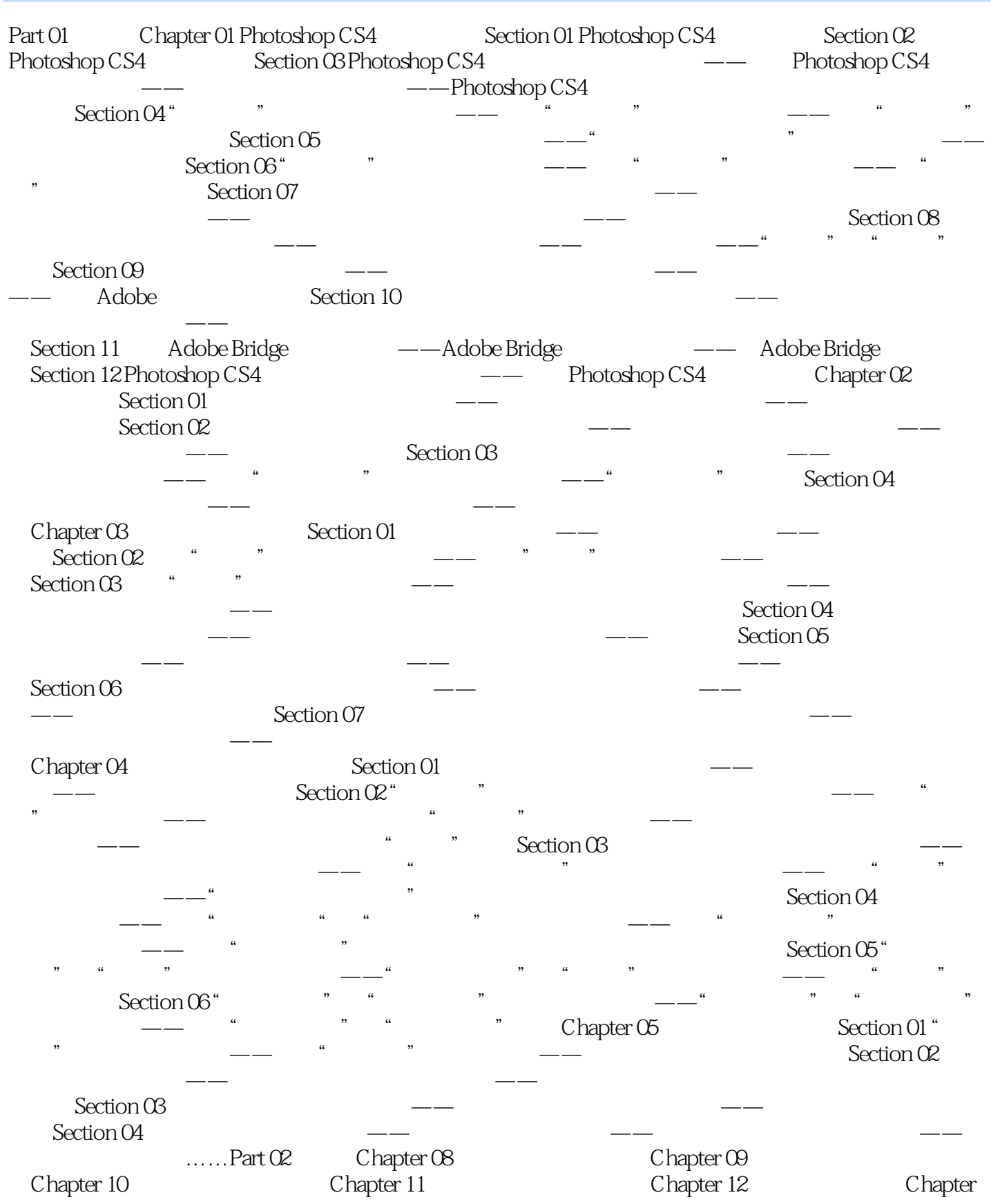

, tushu007.com  $\leq$ -Photoshop cs4

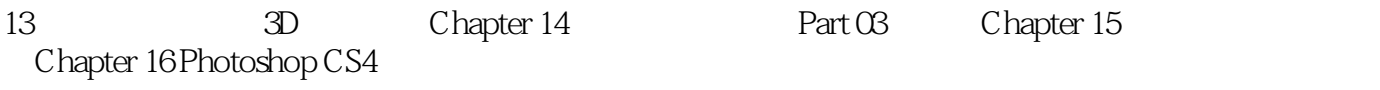

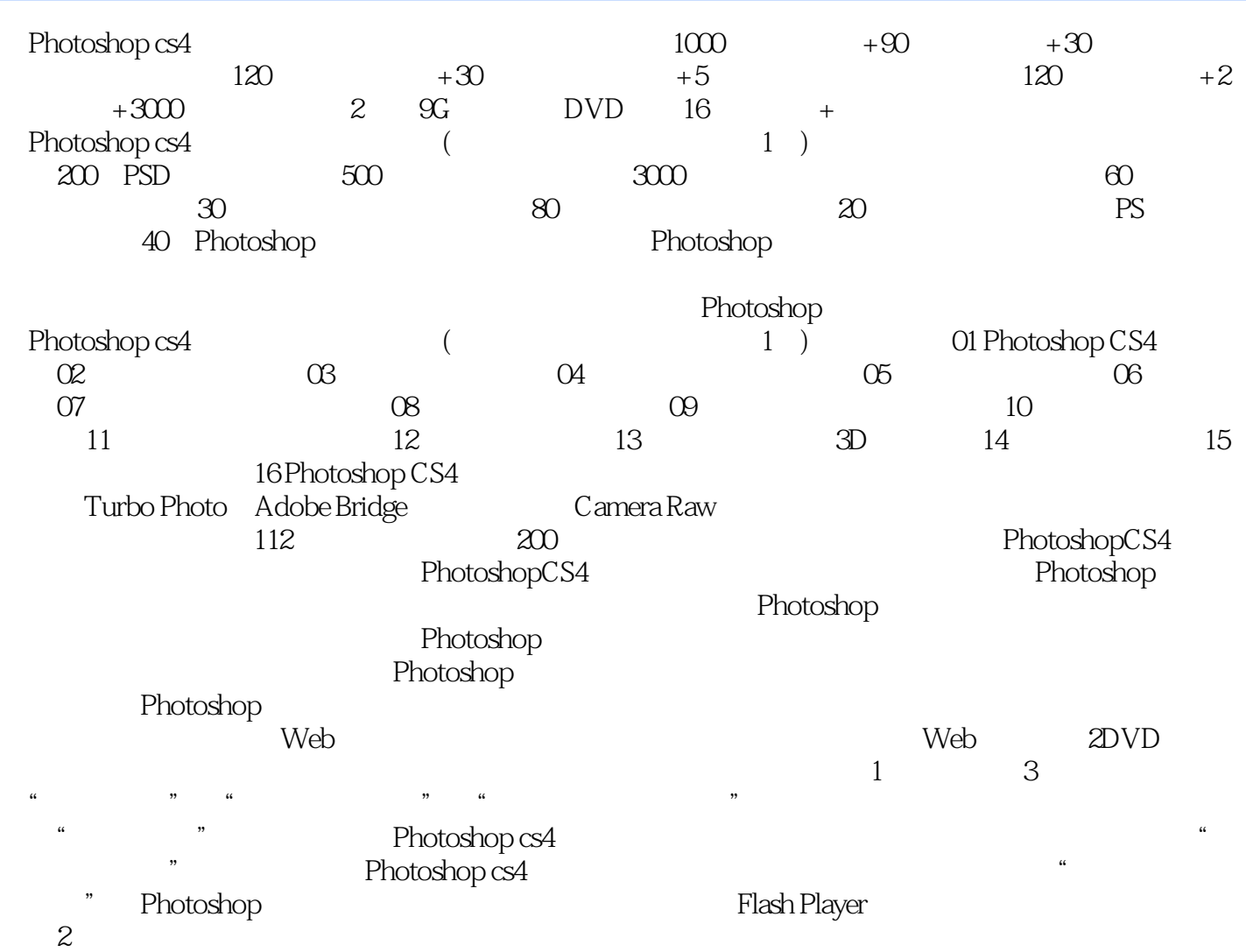

 $<<$ Photoshop cs4 $>$ 

本站所提供下载的PDF图书仅提供预览和简介,请支持正版图书。

更多资源请访问:http://www.tushu007.com